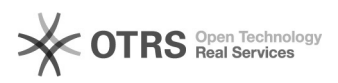

# **02 - Automatische[..]** 202 - 2020/2019 03:06:01

### **FAQ Article Print**

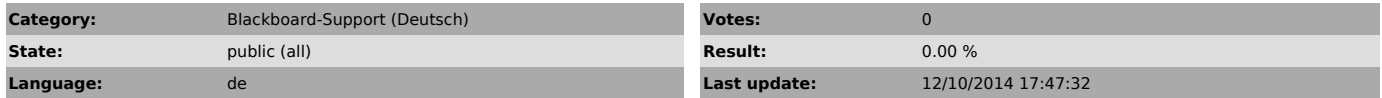

*Keywords*

Wie kann man ein automatische Schlaf-Wach Rhythmus

#### *Symptom (public)*

Sie wünschen sich, dass der Rechner abends in den Standby-Modus wechselt und morgens in den Wake-Up-Modus wechselt?

Dieses Dokument beschreibt wie Sie Ihr Digitaldisplay einrichten können, damit Rechner und Bildschirm zeitgesteuert in den Standby-/Wake-Up-Modus wechseln.

*Problem (public)*

## *Solution (public)*

Schauen Sie sich bitte das Dokument unter dem Punkt "Anlage" an.